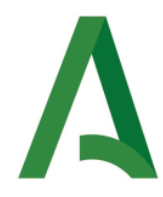

Baños de la

## **DOCUMENTO RESUMEN FORMACIÓN EN CENTRO**

#### **TÍTULO: APRENDIZAJE COOPERATIVO Y TRABAJO POR PROYECTOS. 202319FC00**

# **NOMBRE PROFESOR/A: JOSÉ MIGUEL RODRÍGUEZ NIETO**

En el siguiente documento podrás realizar tus aportaciones a cada uno de los apartados que lo integran:

**1. Objetivos fijados en la formación en centro para el curso 19-20:** 

- **a) Identificar las competencias claves y comprender su valor dentro del currículo.**
- **b) Elaborar de las Programaciones didácticas una vez analizada la importancia de los criterios de evaluación y ponderados dichos criterios.**
- **c) Diseñar y configurar del Cuaderno del profesorado vinculando las actividades evaluables con los criterios de evaluación y evaluación competencial**
- **d) Potenciar el uso de observaciones a través del Cuaderno de Séneca.**
- **e) Habilitar el uso de comunicaciones a través de la herramienta de Séneca.**
- **f) Diseño de tareas integradas en la realización de Unidades Didácticas Integradas de centro.**
- **g) Usar y diseñar las de rúbricas de contexto.**
- **h) Diseñar UDI de departamento o interdepartamentales.**
- **i) Poner en funcionamiento iPasen.**
- **j) Diseñar actividades donde predomine el aprendizaje cooperativo y el trabajo por proyectos.**

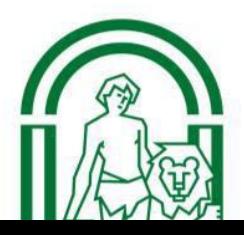

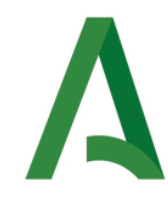

Hamma Baños de la

## **Aportaciones a este apartado. Indique qué objetivos has podido alcanzar.**

Los objetivos alcanzados han sido la mayoría de ellos, excepto los relacionados con unidades didácticas. Por tanto:

- a) Identificar las competencias claves y comprender su valor dentro del currículo.
- b) Elaborar de las Programaciones didácticas una vez analizada la importancia de los criterios de evaluación y ponderados dichos criterios.
- c) Diseñar y configurar del Cuaderno del profesorado vinculando las actividades evaluables con los criterios de evaluación y evaluación competencial
- d) Potenciar el uso de observaciones a través del Cuaderno de Séneca.
- e) Habilitar el uso de comunicaciones a través de la herramienta de Séneca.
- h) Usar y diseñar las de rúbricas de contexto.
- i) Poner en funcionamiento iPasen.

# **Dificultades encontradas.**

Mis dificultades han sido la falta de tiempo para asimilar todo lo referido al desarrollo de unidades didácticas y el no haber dedicado toda la atención necesaria debido a la situación extraordinaria que hemos vivido en este curso académico. Me hubiera gustado poner en práctica todos estos conocimientos en mis grupos.

## **2. Productos y evidencias del aprendizaje que se han generado.**

- **a) Ponderación de Criterios de evaluación.**
- **b) Elaboración de Programaciones.**
- **c) Diseño del Cuaderno de Séneca.**
- **d) Uso del Cuaderno de Séneca.**
- **e) Puesta en práctica de observaciones a la evolución académica del alumnado desde el cuaderno de Séneca.**
- **f) Uso de comunicaciones de la herramienta Séneca.**

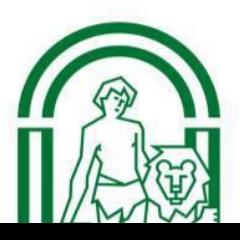

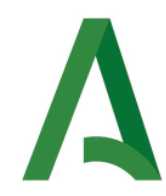

**JUNTA DE ANDALUCÍA** CEP LINARES-

- g) **Metodología de trabajo: cooperativo y/o por proyectos.** (Si en este apartado su adiana metodología de trabajo con el alumnado se ha desarrollado en este sentido, indique cómo ha sido puesta en práctica y si puede presentar algunas evidencias)
- **h) Diseño de Unidades Didácticas Integradas.**
- i) **Colaboración en Unidades Didácticas Integradas de Centro:** En este apartado se han desarrollado tres Unidades Didácticas Integradas:
	- **Día Celebración 12 de octubre.**
	- **Día de la Paz.**
	- **Gymkana Coeducativa.**

(si has diseñado alguna tarea en estas Unidades, indica el título de la misma y su descripción, si puedes, aporta algún enlace a las herramientas digitales que utilizaras.

- j) **Rúbricas de contexto:** Desde el ETCP se pusieron en funcionamiento tres rúbricas:
	- **Cuaderno del alumnado.**
	- **Trabajo Escrito.**
	- **Problemas.**
	- **Exposición Oral** (Realizado borrador y aportaciones del profesorado, no se ha consensuado la rúbrica y por tanto no ha sido posible su puesta en funcionamiento)

(si has utilizado estas rúbricas o modificaciones al modelo para adaptarla a tu materia indica su funcionamiento y si te resulta de utilidad).

**De los diferentes productos/evidencias que se han elaborado en la formación, indica en cuáles has contribuido o indica más evidencias que puedas aportar.** 

Mis productos o evidencias en las cuales he contribuido han sido:

- a) Ponderación de Criterios de evaluación.
- b) Elaboración de Programaciones.
- c) Diseño del Cuaderno de Séneca.
- d) Uso del Cuaderno de Séneca.
- e) Puesta en práctica de observaciones a la evolución académica del alumnado desde el cuaderno de Séneca.
- f) Uso de comunicaciones de la herramienta Séneca.

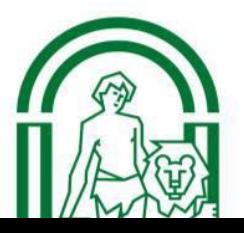

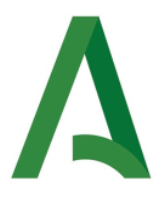

**JUNTA DE ANDALUCÍA** CEP LINARES-ANDÚJAR I.E.S Bûry al-

j) Rúbricas de contexto: en mi materia de lengua extranjera, las rúbricas han resultado muy do más útiles. Para adaptarlas mejor a dicha materia, se han realizado modificaciones dando más importancia a aspectos lingüísticos que a aspectos formales.

#### **3. Propuestas de mejora y/o aportaciones para la formación del curso próximo.**

En este apartado indicamos que no se ha podido completar la parte presencial para la elaboración de las UDI por lo que podría ser objeto de formación para el curso próximo. Hay profesorado, que dada su continuidad en cursos anteriores o por su formación en el tema, ha confeccionado algunas UDI de departamento.

En relación a la fase de formación presencial indicar que en el apartado *recursos* de Colabor@ podrás encontrar un apartado *Vídeos de interés* donde puedes descargar un documento con enlaces a vídeos explicativos de todos los apartados vistos y trabajados durante la formación (se adjunta el documento al correo).

También indicar que en la parte presencial de la formación se ha ido entregando documentación al profesorado para que pudiera trabajar y formarse en cada uno de los bloques desarrollados.

Es importante destacar que, dada la situación a la que nos hemos enfrentado y, aún mantenemos, de pandemia por el COVI-19, nuestra metodología de trabajo ha girado hacia una enseñanza no presencial con los cambios que esto ha conllevado tanto para el profesorado como para el alumnado y sus familias. Es por ello, que podríamos dirigir nuestra formación y la de nuestro alumnado al uso de herramientas digitales consensuadas y que puedan ser trabajadas por todo el alumnado, sean cuales sean sus condiciones sociales o situaciones familiares.

Sería importante el uso consensuado de una plataforma común (aunque la inmensa mayoría de nuestro Claustro trabaja con Edmodo), sería interesante potenciar el uso de la plataforma de la Consejería, Moodle. Nuestra formación podría ir encaminada en ese sentido y aprender a elaborar materiales para el alumnado en la misma.

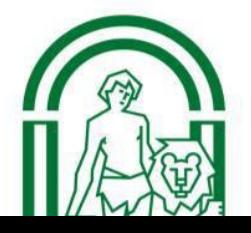

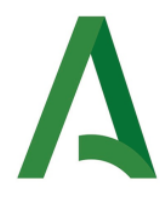

Encina (Jaén) **Indica cualquier propuesta de mejora tanto en el desarrollo de la formación de este curso como en tus necesidades para la formación y/o grupo de trabajo que pueda ser trasladada a la Asesora del CEP de referencia y que pueda ser desarrollada en nuestro centro.** 

Mis propuesta de mejora para próximos cursos es la realización de más formación en lo referente a Unidades Didácticas Integradas. Dada la situación por la que estamos pasando, me gustaría retomar la formación para mejorar en mi materia.

# **4. PARA FINALIZAR**

Para finalizar debes realizar los siguientes pasos:

- 1. Enviar este documento al correo de la coordinadora:  $juanibury@gmail.com$  (si quieres puedes ponerlo también en tu carpeta de Colabor@ para que quede como evidencia de tu trabajo realizado en la formación de este curso y pueda ser revisado por la Asesora del CEP para tu certificación).
- 2. Entrar en Colabor@ y realizar un comentario de valoración en **FORO. (Enlazar a la valoración de la Coordinadora).**
- 3. Entrar en Séneca y realizar la Encuesta de valoración de la formación. (Fecha máxima 30 de mayo).

Agradecer tu colaboración y participación en esta formación. Muchas gracias.

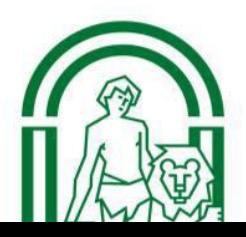